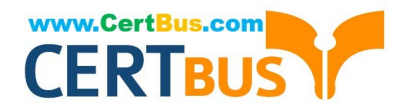

# **1Z0-920Q&As**

MySQL 2019 Implementation Essentials

## **Pass Oracle 1Z0-920 Exam with 100% Guarantee**

Free Download Real Questions & Answers **PDF** and **VCE** file from:

**https://www.certbus.com/1z0-920.html**

100% Passing Guarantee 100% Money Back Assurance

Following Questions and Answers are all new published by Oracle Official Exam Center

**8 Instant Download After Purchase** 

- **@ 100% Money Back Guarantee**
- 365 Days Free Update
- 800,000+ Satisfied Customers  $\epsilon$  or

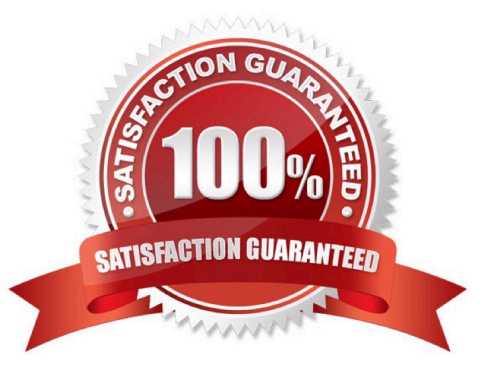

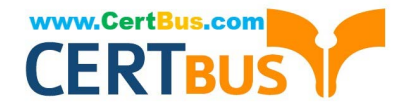

#### **QUESTION 1**

You want to create an encrypted table. So, you enter this command:

CREATE TABLE \\'test\_encryption2% (

\\'id\\' int(10) unsigned NOT NULL AUTO\_INCREMENT,

\\'server\_name\\' varchar(15) NOT NULL,

PRIMARY KEY (\\'id\\') ) ENGINE=MYISAM AUTO\_INCREMENT=I DEFAULT CHARSET=latin1 ENCRYPTION = \\'Y1;

You receive the following error:

ERROR 1031 (HY000): Table storage engine for `test\_encryption2\\' doesn\\'t have this option Which statement correctly explains the reason for this error?

A. You cannot use the AUTO\_INCREMENT option to create an encrypted table. This is what is causing the error.

B. The term "server\_name" is a reserved MySQL term. You cannot use it for the new table. This is what is causing the error.

C. The encryption feature only works with InnoDB tables. You are creating a MylSAM table, and it is causing the error.

D. The test\_encryption2 already exist. You are not using the correct option to recreate it and it is causing the error.

Correct Answer: C

#### **QUESTION 2**

Which four authentication protocols are allowed when using MySQL Enterprise Authentication?

- A. Native Windows services
- B. authentication via Pluggable Authentication Modules (PAMs)
- C. Simple Authentication and Security Layer
- D. SECURID authentication and authorization identity
- E. authentication using SHA-256 password hashing
- F. connections through the local host via the UNIX socket file

Correct Answer: ABEF

https://dev.mysql.com/doc/refman/5.7/en/pluggable-authentication.html

#### **QUESTION 3**

Your newly-created Oracle Cloud Infrastructure instance is not available for login in. Which is a valid reason for this

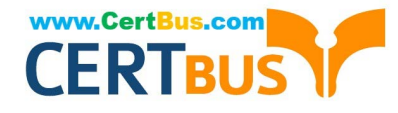

#### issue?

- A. You forgot to enable port 3306.
- B. The opc user can be used to access MySQL only with the created SSH-Key.
- C. Only root is allowed to access from non-localhost.
- D. You forgot to create the correct SSL/TLC certificate during the setup process.
- E. The OCI instance is still in the "creation" process.

Correct Answer: A

#### **QUESTION 4**

Which three are characteristics of the JSON data type?

- A. A set of SQL functions substantially support the SQL utilization of the data type.
- B. It supports indexing directly against the JSON-defined column.
- C. It validates the JSON syntax on insert or merge.
- D. Comparisons of JSON values are not case-sensitive.
- E. Key or array references enable quick read-access to look up document elements directly.
- F. It is based on the TEXT data type.

Correct Answer: BCE

#### **QUESTION 5**

Which two statements are true about MySQL Enterprise Firewall?

A. On Windows systems, MySQL Enterprise Firewall is controlled and managed by using the Windows Internet Connection Firewall control panel.

B. The firewall functionality is dependent upon SHA-256 and ANSI-specific functions built in to the mysql.firewall table. These functions cannot be deleted, even by the root user.

C. MySQL Enterprise Firewall is available only in MySQL Enterprise versions 5.7.10.and later.

D. Server-side plug-ins named MYSQL\_FIREWALL\_USERS and MYSQL\_FIREWALL-WHITELIST implement INFORMATION\_SCHEMA tables that provide views into the firewall data cache.

E. System tables named firewall\_users and firewall\_whitelist in the mysql database provide persistent storage of firewall data.

F. MySQL Enterprise Firewall shows only notifications blocked connections, which originated outside of your network\\'s primary domain.

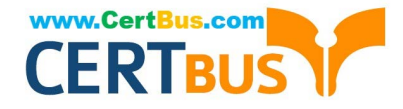

Correct Answer: DE

#### **QUESTION 6**

Which is true about inserting an additional line in a single document stored in MySQL document store?

A. You specify the new element\\'s position in the JSON\_ARRAY\_INSERT statement.

B. Any new lines can only be inserted at the end of the document.

C. You cannot insert a single line, you have to replace the entire document with a new document.

D. The path specified must be an array position past the end of an array using the JSON\_POSITION statement.

Correct Answer: A

#### **QUESTION 7**

Which two deployment architectures could you use for scaling-out database reads?

A. Implementing a three-node, single-primary InnoDB Cluster.

B. Edit the configuration file and increase the value for parallel read workers and reboot the server

C. Changing the system setting with memory stickiness to true in order not to swap out mysq1dfrom memory.

D. Altering the storage engine for all tables to memory to increase performance.

E. Adding a memcached-tier for caching data and objects in RAM to reduce the number of times an external data source must be read.

Correct Answer: AD

#### **QUESTION 8**

You are testing a new application and want to use data masking but the database is empty. What option will generate dummy data for you to use for testing?

- A. Execute the sakila-data, sgi script to populate the database
- B. Alter the table with the statement: ALTER TABLE IMPORT DATA WITH data\_masking plugin;
- C. Use MySQL Enterprise High Availability to access one of the available data tables
- D. Use mysqldump to import data from the sakila\_dummy database sample data set.

Correct Answer: B

#### **QUESTION 9**

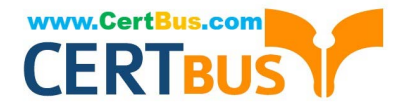

After installing MySQL 8.0, you initialize the data directory with the --initialize command. Which two are places where you can find the root password?

- A. The root password is not given and is blank. You must manually set the root password.
- B. The root password inserted in the error log set by the --log-error=[file\_name] variable
- C. The root password displayed on the screen via a [warning] message.
- D. The root\_pw variable stored in the mysq1.install table.
- E. As root, execute the show password command by using the SHA-256 password encryption plug-in.

Correct Answer: DE

#### **QUESTION 10**

Which three are recommended configurations for installing and running MySQL InnoDB Cluster?

- A. The number of machines per group must be 3, 5, 7 or 9.
- B. use SSD\\'s for data and replication logs
- C. Groups must be in even numbers; 2, 4, 6, 8.
- D. isolated machine resources
- E. Use Network-attached storage (NAS) for the data files.
- F. smaller VM\\'s work best with a maximum of eight vCPU\\'s and 16GB of RAM
- G. Networks must be in separate regions.

Correct Answer: ACE

#### **QUESTION 11**

The MySQL Replication Environment (Master and Slave) is prepared. What two are options for connecting a Java application to the MySQL Master and Slave?

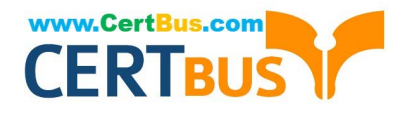

```
Use MySQL Connector/J with the com.mysql.jdbc.ReplicationDriver with JDBC URL as
 jdbc:mysql:replication://[master host][:port],[slave host 1][:port][,[slave host 2][:port]]...[/[database]][?
 propertyName1-propertyValue1[spropertyName2-propertyValue2]...]
B)
The default JDBC driver is automatically configured with High Availability Option by pointing the connection URL to any one of the MySQL
instances.
                                                   J.S. CON
Use MySQL Router with this configuration:
[DEFAULT]
logging_folder = /var/log/mysqlrouter
[logger]
level = INFO[routing: failover]
bind port = 7001mode = read-write
destinations = master: 3306, slave: 3306The Java application can connect to bind port=7001.
|C|Use MySQL Router with this configuration:
[DEFAULT]
logging folder = /var/log/mysqlrouter
[logger]
level = INFO[routing:failover]
bind port = 7001mode = read-writedestinations = master: 3306, slave: 3306The Java application can connect to bind port=7001.
D)
 Use MySQL Router with this configuration:
 [DEFAULT]
 logging folder = /var/log/mysqlrouter
 [logger]
 level = INFO[routing:failover]
 bind port = 7001mode = replicationdestinations = master: 3306, slave: 3306The Java application can connect to bind_port=7001
A. Option A 
B. Option B 
C. Option C
```
D. Option D

Correct Answer: A

#### **QUESTION 12**

Which three installation options are available for installing the MySQL Enterprise Monitor/Agent on Linux?

A. A GUI for installing MySQL Enterprise Monitor, Agent, and a MySQL Repository database

B. A CLI-based wizard MySQL Enterprise Monitor, Agent, and a MySQL Repository database

C. A script (with an option file) for installing MySQL Enterprise Monitor, Agent, and a MySQL Repository database

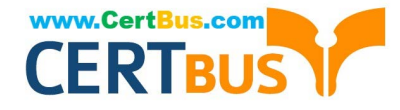

- D. A MySQL Enterprise Monitor to remotely deploy the MySQL Monitor Agent
- E. A browser-based wizard to remotely deploy the MySQL Monitor Agent

Correct Answer: ABC

[Latest 1Z0-920 Dumps](https://www.certbus.com/1z0-920.html) [1Z0-920 PDF Dumps](https://www.certbus.com/1z0-920.html) [1Z0-920 Practice Test](https://www.certbus.com/1z0-920.html)

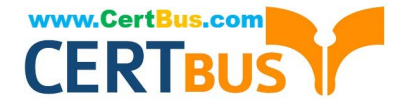

To Read the Whole Q&As, please purchase the Complete Version from Our website.

## **Try our product !**

100% Guaranteed Success 100% Money Back Guarantee 365 Days Free Update Instant Download After Purchase 24x7 Customer Support Average 99.9% Success Rate More than 800,000 Satisfied Customers Worldwide Multi-Platform capabilities - Windows, Mac, Android, iPhone, iPod, iPad, Kindle

We provide exam PDF and VCE of Cisco, Microsoft, IBM, CompTIA, Oracle and other IT Certifications. You can view Vendor list of All Certification Exams offered:

#### https://www.certbus.com/allproducts

### **Need Help**

Please provide as much detail as possible so we can best assist you. To update a previously submitted ticket:

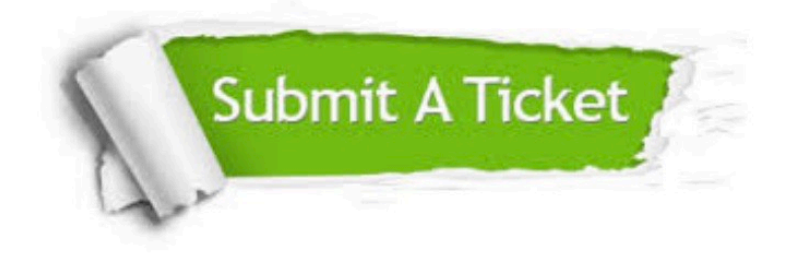

#### **One Year Free Update**

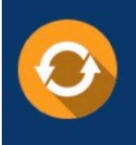

Free update is available within One Year after your purchase. After One Year, you will get 50% discounts for updating. And we are proud to .<br>poast a 24/7 efficient Customer Support system via Email

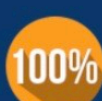

**Money Back Guarantee** To ensure that you are spending on

quality products, we provide 100% money back guarantee for 30 days from the date of purchase

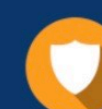

#### **Security & Privacy**

We respect customer privacy. We use McAfee's security service to provide you with utmost security for vour personal information & peace of mind.

Any charges made through this site will appear as Global Simulators Limited. All trademarks are the property of their respective owners. Copyright © certbus, All Rights Reserved.